# Georg Thieme Verlag **Richtlinie für Autoren**

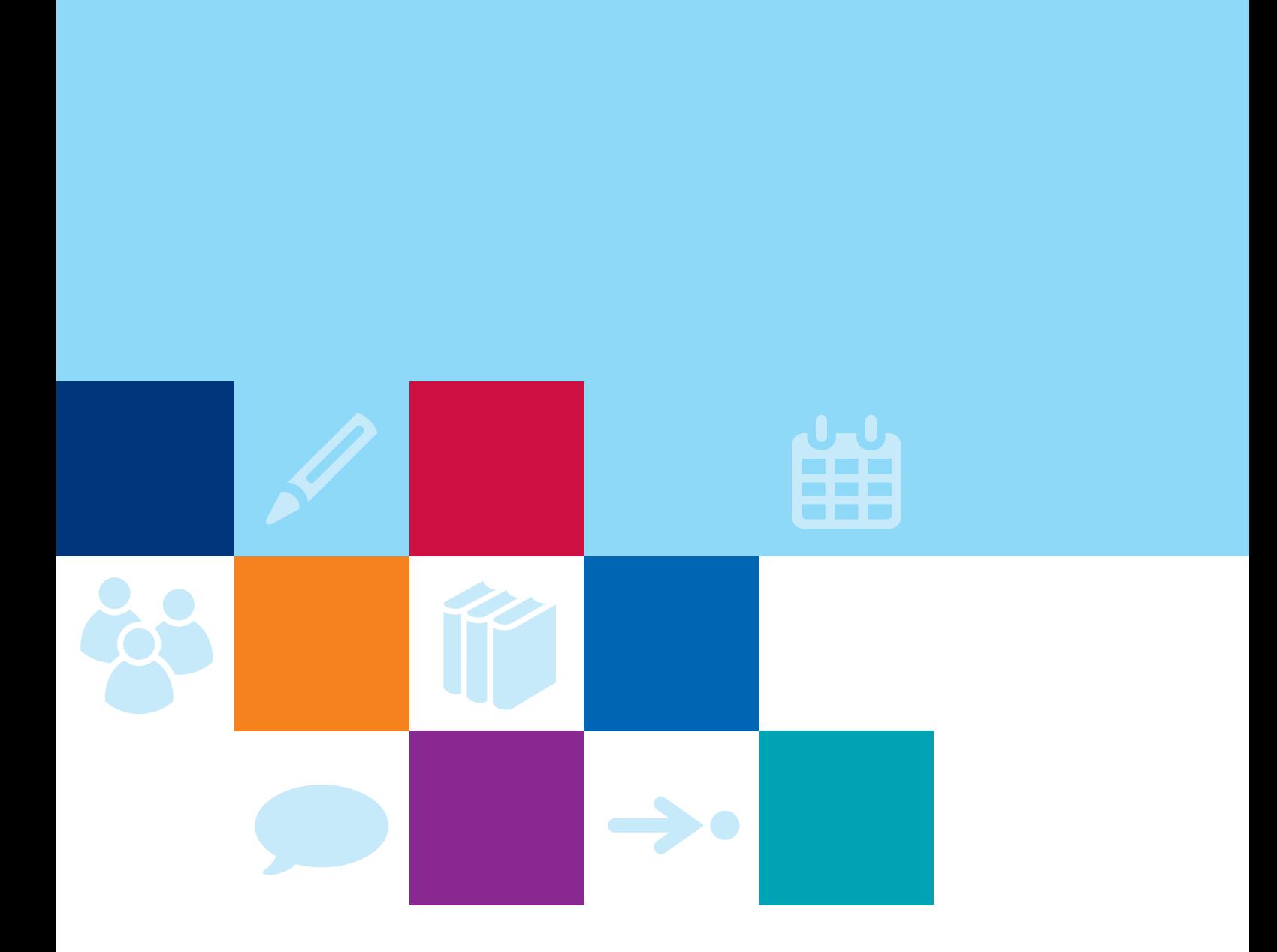

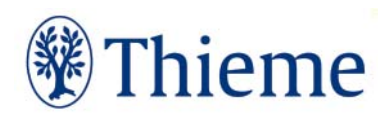

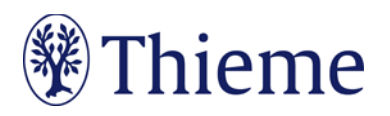

# **AINS**

# **Autorenrichtlinie für die Rubrik Leitlinien in der Praxis**

Herzlichen Dank für Ihre Bereitschaft, einen Beitrag für die Rubrik "Leitlinien in der Praxis" in der AINS zu schreiben!

Damit Ihr Beitrag sich in das Rubriken-Konzept einfügen kann, bitten wir Sie herzlich darum, sich beim Verfassen des Artikels an dieser Richtlinie zu orientieren.

# **Die Rubrik**

Die Artikel der Rubrik "Leitlinien in der Praxis" stellen auf 4–6 Seiten die aktuelle(n) Leitlinie(n) zu einem Thema vor – unter möglichst praxisnahen Gesichtspunkten. Es handelt sich dabei nicht um eine reine Zusammenfassung der Leitlinie, sondern der Beitrag gibt durchaus eine reflektierte Meinung zu den Empfehlungen – auch in Zusammenhang mit Sekundärliteratur – wieder.

Besonders wichtig: Der Artikel fokussiert auf die in der Praxis relevanten Punkte der Leitlinie, damit die Leser einen möglichst großen Nutzen für den Alltag daraus ziehen können.

# **Länge Ihres Beitrags**

Ihr Beitrag sollte eine Länge von ca. 18.000 **Zeichen inklusive Leerzeichen** (4 Druckseiten) haben.

# **Abbildungen: Nutzungsrecht / Urheberrecht / Persönlichkeitsrecht**

Wir können leider **keine Abbildungen annehmen, die bereits in Büchern, Zeitschriften oder elektronischen Produkten anderer Anbieter** publiziert worden sind. Der Grund: Auch gegen Lizenzgebühr ist es kaum noch möglich, die Nutzungsrechte in dem für uns erforderlichen Umfang zu erhalten. **Bitte zahlen Sie deshalb keine Lizenzgebühren** (z.B. bei "RightsLink" / Copyright Clearance Center) – auch die Standard-Lizenzverträge von "Creative Commons" sind für unsere Arbeit leider nicht ausreichend. Sprechen Sie uns an, wenn Sie Fragen zur Abbildungsverwendung haben.

Wenn **Sie als Urheber eigene Abbildungen** einreichen, die frei von den Rechten Dritter sind und für die Sie uns die erforderlichen Nutzungsrechte übertragen wollen, greifen wir gern darauf zurück.

Wenn Sie **Fotos von erkennbaren Personen** (z.B. Patienten, Interviewpartnern, Mitarbeitern) einreichen, benötigen wir von diesen (bei Kindern auch von beiden Erziehungsberechtigten) eine schriftliche Einverständniserklärung. Das zugehörige Formular erhalten Sie von Ihrem Ansprechpartner im Verlag.

# **Tarnnamen / Fake-Namen / erfundene personenbezogene Daten**

Daten zu realen Personen müssen nach Thieme-Vorgabe systematisch verfremdet werden, um Persönlichkeitsrechte zu schützen und um jederzeit Tarnnamen als solche identifizieren zu können. Wenn eine oder mehrere Personen in Abbildungen und Texten mit fiktiven Namen versehen werden müssen, sind die folgenden Möglichkeiten anzuwenden:

- **Einzelne Personen** (z.B. einzelne Personen auf Formularen / beispielhaft ausgefüllten Rezepten / Vorlagen):
	- o männlich: Herr M., M. Mustermann, Max Mustermann

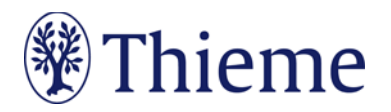

- o weiblich: Frau M., E. Musterfrau, Erika Musterfrau
- **Mehrere Personen** (z.B. für beispielhafte Tabellen / Schaubilder / Übersichten / komplexere Fallbeispiele usw.):
	- o männlich: Alexander, Alfred, Felix, Johannes, Julius, Karl, Leon, Ludwig, Niklas, Samuel
	- o weiblich: Anna, Charlotte, Clara, Emma, Frieda, Johanna, Laura, Lena, Mia, Sophie
- Einsatz von Nachnamen: **Im Standard werden nur abgekürzte Nachnamen** verwendet. Zulässige Abkürzungen lauten: B., D., L., M., N., P., R., S., T. Falls im Einzelfall zwingend erforderlich sind folgende ausgeschriebene deutsche Nachnamen zulässig: Bauer, Müller, Meyer, Schneider, Fischer.
- **Einzelne** Personen, Variante Englisch:
	- o männlich: Mr. D., J. Doe, Jon Doe
		- o weiblich: Ms. D., J. Doe, Jane Doe
- **Mehrere** Personen, Variante Englisch:
	- o männlich: Andrew, Charles, David, George, James, Michael, Matthew, Robert, Thomas, William
	- o weiblich: Anne, Bridget, Catherine, Emily, Elizabeth, Jane, Melissa, Sarah, Susan, Victoria
- Falls im Einzelfall zwingend erforderlich sind folgende ausgeschriebene englische Nachnamen zulässig: Brown, Jones, Smith, Taylor, Williams.
- Falls **Namen aus weiteren Sprachräumen** benötigt werden (z.B. türkische, russische, spanische Namen), müssen diese im Text, bei Abbildungen auch in der Bildunterschrift, unmissverständlich als redaktionell veränderte Namen ausgewiesen werden (z.B. durch Fußnote oder nachgestellt in Klammern: "Name redaktionell verändert").
- Weitere erfundene Daten werden kombiniert mit dem Wort "Muster" bzw. im Englischen "Sample" (z.B. Musterfirma, Musterinstitut, Sample Company, Sample Institute); zudem gilt für
	- o Adressen: Musterstraße 123, 1234 Musterstadt
	- o Geburtsdatum ohne Zahlen: TT.MM.JJJJ
	- o Telefonnummer: (01234) 56789-0
	- o Medikamente: Mustermedikament
	- o Befund: Musterbefund

# **Sprachgebrauch**

Gerade bei komplizierten Sachverhalten wünschen sich viele Leser eine leichte Sprache. Bitte verwenden Sie

- tendenziell **einfache Satzgefüge** bis max. 25 Wörter,
- bei denen sie Nebensätze ab ca. 7 Wörtern hinten anhängen.
- Pflegen Sie mehr **Verbalstil** als Nominalstil ("intubieren" statt "Intubationsmaßnahme durchführen"),
- mehr **Aktiv** als Passiv, und
- verzichten Sie bitte auf semantisch blasse Wörter ("durchführen", "statthaben", "Maßnahme").
- **Rhythmisieren** Sie die Texte mit Bindestrichen, Doppelpunkten, Gedankenstrichen oder elliptischen Einschüben.

Ein Beispiel:

Original:

• Unter krankenhausbetriebswirtschaftlichen Gesichtspunkten ist die Errichtung eines OP-Traktes nicht nur in Zeiten knapper werdender Mittel als eine überaus bedeutende Investition mit mittelbis langfristigen Auswirkungen anzusehen. Es ist daher von zentraler Bedeutung, dass die

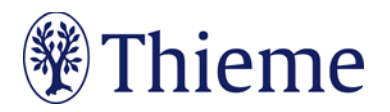

Planungsvorbereitungen sich darauf konzentrieren, die neuen Strukturen optimal an die Prozesse des Betriebs und das künftige Arbeitsvolumen zu adaptieren.

Besser:

• Der Bau eines OP-Traktes ist eine bedeutende Investition. Wegen der mittel- bis langfristigen Auswirkungen gilt: Die neuen Strukturen müssen optimal zu Prozessen und Arbeitsvolumina des Betriebs passen.

Es gilt die **Thieme Hausorthografie** unter Berücksichtigung der neuen deutschen Rechtschreibung nach Duden. Bei Wahlmöglichkeit verwenden Sie bitte die gelb unterlegte Dudenempfehlung.

## **Elemente Ihres Beitrags**

#### **1) Überschrift: max. 80 Zeichen inkl. Leerzeichen**

- Bitte das Thema klar benennen Verständlichkeit ist wichtiger als Vollständigkeit
- Beispiel: Kommunikation mit Schwerstkranken Gespräche gegen die Angst

#### **2) Vorspann: max. 450 Zeichen inkl. Leerzeichen**

- "roter Teppich" zum Text präzisiert, worum es im Beitrag gehen wird
- Beispiele:
	- o Erfahrene Ärzte sagen oft: Kinder sind ehrlichere Patienten als Erwachsene. Und sie wollen genauso ehrlich wie Erwachsene behandelt werden. Wie kindgerechte Ehrlichkeit aussehen kann, wenn man über Krankheit, Ängste und Prognosen sprechen muss, zeigen die Autoren dieses Beitrags.

#### **3) Haupttext**

Bitte unterteilen Sie den Text in Abschnitte (800–1400 Zeichen inkl. Leerzeichen). Sie können ihn zudem gliedern mit bis zu 3 Zwischenüberschriften-Ebenen.

#### **4) Merksätze / Cave-Sätze: jeweils max. 250 Zeichen inkl. Leerzeichen**

- weisen auf zentrale Aspekte hin und sind eigenständig = keine Wiederholung vorangehender Textteile
- **"Cave:"** können Sie voranstellen, wenn der Merksatz ausdrücklich vor Gefahren oder verbreiteten Fehleinschätzungen warnt

#### **5) Fakten- / Infoboxen: max. 1000 Zeichen inkl. Leerzeichen**

- Bündeln Sie nach Bedarf ausgewählte Fakten.
- Wählen Sie einen **Box-Titel** (**max. 20 Zeichen** inkl. Leerzeichen), z.B. "Praxistipp" / "Fallbeispiel" / "Hintergrundwissen" / "Definition" / "Rechtliches" / "Info".
- Zusätzlich können Sie eine oder mehrere **Überschriften** in der Box vergeben (jeweils **max. 30 Zeichen** inkl. Leerzeichen).

#### **6) Tabellen**

- Wir unterscheiden **echte Tabellen** von **Boxen mit Listen**
	- o Echte Tabellen haben mind. 2 Spalten.
	- o "1-spaltige Tabellen" heißen "Listen" und stehen in einer Fakten-/Infobox

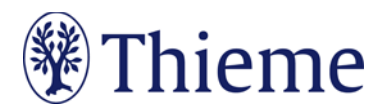

#### **7) Abbildungen mit Abbildungs-Legenden**

- Fügen Sie für jede Abbildung einen Verweis an passender Stelle im Text ein (z.B.: Abb. 1, Abb. 2a).
- Formulieren Sie bitte zu jeder Abbildung eine präzise Bildlegende. Sie muss in sich verständlich und möglichst vollständig sein – auch, damit das Bild z.B. in Datenbanken gefunden werden kann.
- Beschreiben Sie genau, was oder wer auf dem Foto zu sehen ist ("H1-Antihistaminikum" statt "Heuschnupfen-Tablette"). Falls das Bild eine Untersuchungsmethode, einen Befund oder eine Diagnose zeigt, nennen Sie diese immer ausdrücklich.
- Formulieren Sie den Bildtext im Präsens und wählen Sie kurze Sätze.
- Falls die Abbildung **Abkürzungen** enthält, erklären Sie diese bitte.
- Wenn Sie Archivfotos, nachgestellte Fotos oder Symbolbilder verwenden, weisen Sie in der Legende darauf hin. Beispiel: Therapiekreis in der geschlossenen Psychiatrie (Symbolbild) / (nachgestellte Situation).
- Schicken Sie die Bilder als separate Bild-Datei (.jpg, .tif) und mit ausreichender Auflösung: Bild bei 300 dpi mind. 15 cm breit, 10 cm hoch (entspricht 500 kB−1MB).

#### **8) Fazit bzw. Kernaussagen**

Listen Sie am Ende Ihres Beitrags die 5 wichtigsten **Kernaussagen** (**max. 800 Zeichen** inkl. Leerzeichen) auf. Zusätzlich können Sie auch gern ein kurzes Fazit verfassen. Die Kernaussagen bilden mit den Merksätzen den Abschluss der "Schnell-Lese-Strecke".

#### **9) Vorstellung der Autoren**

Pro Autor benötigen wir bitte

- Ein Foto
	- o bitte als **separate Bilddatei** (jpeg, tiff, bmp)
	- o Auflösung mind. 300 dpi (Breite: 800 Pixel)
	- o nicht in Word, Powerpoint o.ä. eingebettet
- Einen Kurztext
	- o **max. 450 Zeichen** inkl. Leerzeichen
	- o **Vorname und Name ausgeschrieben**
	- o **Beispiel**: Prof. Dr. med. M. Musterfrau Jahrgang 1965. 1984-1992 Studium der Humanmedizin an der LMU München. 1992-2001 Facharztausbildung Innere Medizin. 2001 Fachärztin für Innere Medizin. 2004 Fachärztin für Internistische Intensivmedizin. Seit 2/2013 Leiterin der Klinik für Innere Medizin am Universitätsklinikum Musterdorf. Schwerpunkte: kardiologische Intensivmedizin, Management von Rhythmusstörungen

#### **10) Korrespondenzadresse**

Die Adresse des korrespondierenden Autors benötigen wir bitte wie folgt:

Prof. Dr. med. Maria Musterfrau Universitätsklinikum Musterdorf Klinik für Mustermedizin Muster Str. 34 30295 Musterdorf E-Mail: maria.musterfrau@uni-musterdorf.de

#### **11) Literaturverzeichnis**

Falls Sie Literatur zitieren, sollte das Literaturverzeichnis am Ende Ihres Beitrags **alle im Text erwähnten Literaturstellen** aufführen. Im Text erscheint nur die **Nummer des Zitats**, z.B.: [9]. Die Reihenfolge folgt der Reihenfolge im Text, nicht dem Alphabet.

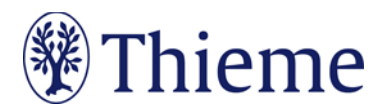

#### **Zeitschriften** bitte so zitieren:

[1] Schnoor J, Gillmann B, Pavlakovic G et al. Characteristics of repeated emergency physician use. Notarzt 2006; 22: 141-146

**Bücher** bitte so zitieren: [2] Erdmann E, Sproch C. Klinische Kardiologie. 8. Aufl. Heidelberg: Springer; 2011

#### **Online-Quellen** bitte so zitieren:

[3] Universitätsklinikum Schleswig-Holstein. "Door to balloon"-Zeiten bei akutem Myokardinfarkt (Dezember 2014). Im Internet: www.uksh.de/innere2-luebeck/d2bt.html; Stand: 21.11.2015

Eine ausführliche Beschreibung der Zitierweise bei Thieme entnehmen Sie bitte unserer Hausorthografie.

#### **12) Metadaten für die Meldung an Datenbanken (z.B. PubMed)**

- Überschrift und Abstract bitte auf Deutsch und Englisch
- 3–5 Schlüsselwörter in Deutsch und Englisch

### **Abgabe des Beitrags**

Wir benötigen Ihren Beitrag verlässlich **zum vereinbarten Termin** – gern auch früher!

Schicken Sie Ihren Beitrag bitte per E-Mail direkt an Ihren **Ansprechpartner im Verlag** sowie **in Kopie (CC)** an **artikel@thieme.de**.

Wir danken Ihnen herzlich für Ihre Mitarbeit als Autor – bei Fragen kommen Sie bitte jederzeit auf uns zu!

Georg Thieme Verlag KG Rüdigerstraße 14 • 70469 Stuttgart Telefon: +49 711 8931-0 Fax: +49 711 8931-298

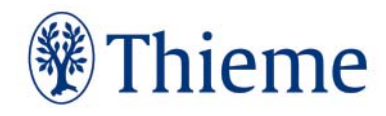